## cell chemotaxis

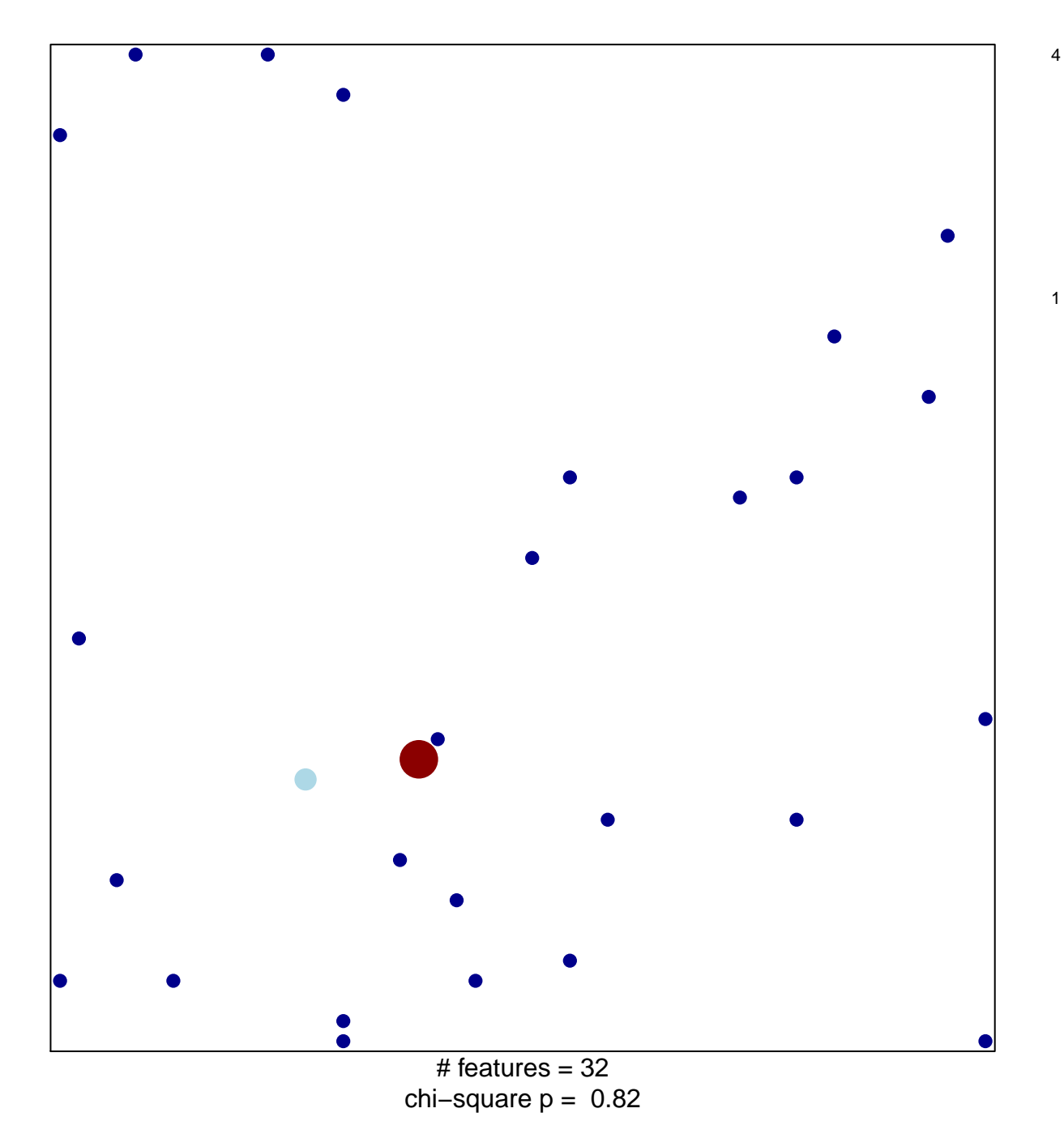

## **cell chemotaxis**

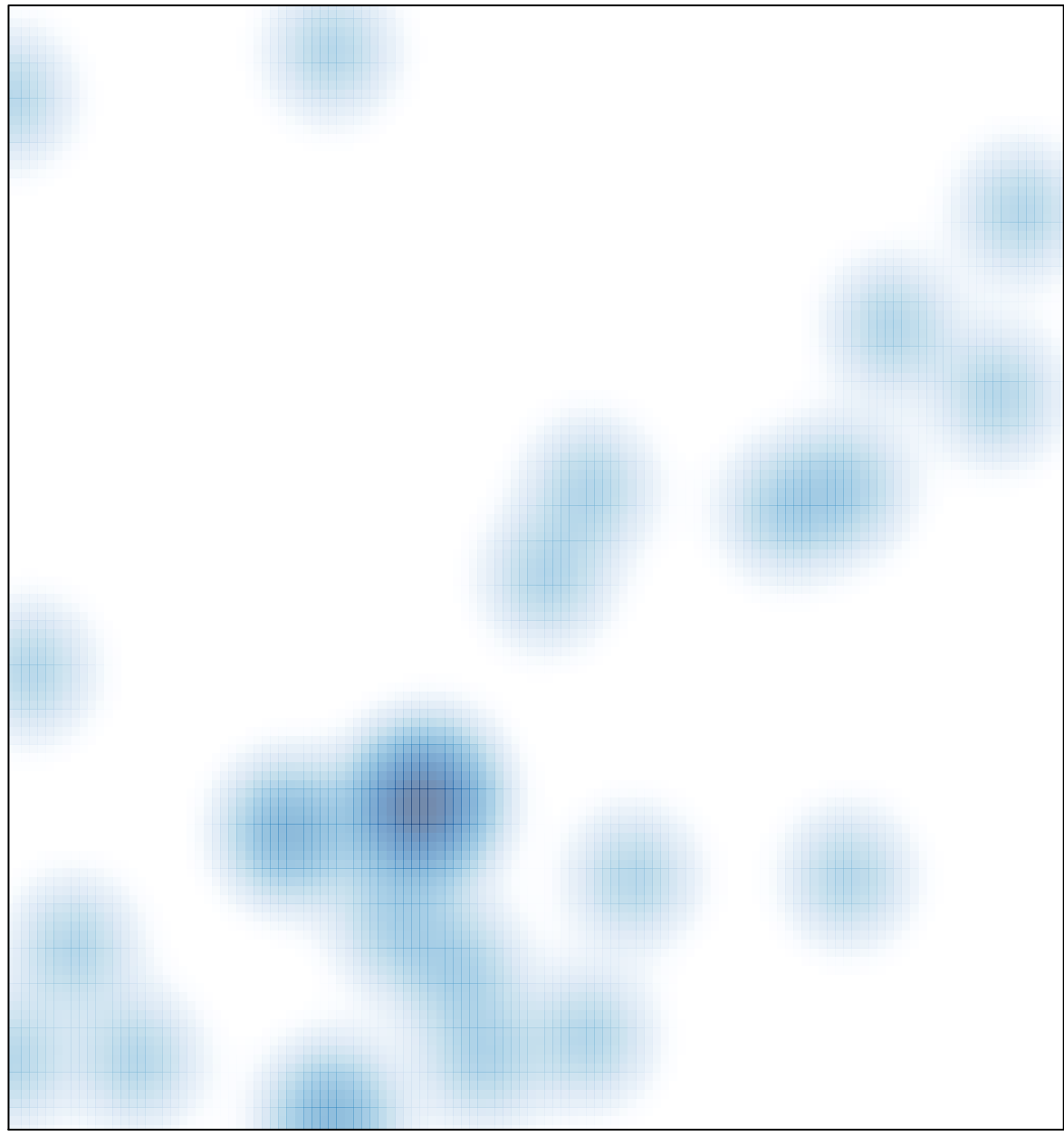

 $#$  features = 32, max = 4